## **Zadanie: ZAP Zapiekanki 2 [B]**

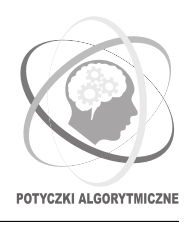

**PA 2017, runda 2. Dostępna pamięć: 128 MB. Limit czasu: 3 s.** *21.11.2017*

Bajtazar ma budkę, w której sprzedaje zapiekanki. Codziennie przychodzi do niej *n* klientów, *i*-ty w chwili *t<sup>i</sup>* (Bajtazar może rozpocząć pieczenie w chwili 0). Każdy klient, przyszedłszy do budki, czeka, aż Bajtazar poda mu świeżą, wyjętą chwilę temu z piekarnika zapiekankę. W piekarniku można naraz piec jedną zapiekankę, zajmuje to zawsze tyle samo czasu i nie można w tym czasie otwierać piekarnika.

Piekarnik Bajtazara jest już dość wysłużony i najwyższy czas pomyśleć nad zakupem nowego. W sklepie jest duży wybór dobrych piekarników; kluczowym dla Bajtazara parametrem sprzętu jest czas pieczenia zapiekanki. Oczywiście, Bajtazar chciałby jak najszybciej piekący piekarnik, ale im szybszy piekarnik, tym droższy i Bajtazar nie wie, czy może sobie na niego pozwolić.

Bajtazar chce, aby sumaryczny czas czekania klientów na zapiekanki był jak najkrótszy (może on zacząć piec zapiekankę, zanim klient się po nią zgłosi, ale musi skończyć ją piec najwcześniej w momencie, gdy klient przyjdzie – nikt wszakże nie lubi jeść zimnych zapiekanek). Postanowił więc obliczyć ten czas dla różnych piekarników i wtedy zdecydować, który zakupić.

Sklep ma w ofercie *m* piekarników, *i*-ty z nich piecze jedną zapiekankę w czasie *d<sup>i</sup>* . Pomóż Bajtazarowi i oblicz dla każdego z nich, ile wyniósłby czas oczekiwania klientów, gdyby Bajtazar go kupił.

## **Wejście**

Pierwszy wiersz standardowego wejścia zawiera dwie liczby całkowite *n* i *m* (1 ≤ *n, m* ≤ 200 000) oznaczające liczbę klientów i liczbę piekarników. W drugim wierszu znajduje się ciąg *n* liczb całkowitych  $t_1, t_2, \ldots, t_n$  $(0 \le t_1 \le t_2 \le \ldots \le t_n \le 10^{12})$ ; liczba  $t_i$  oznacza chwilę, w której do budki przychodzi *i*-ty klient. Zauważ, iż może się zdarzyć tak, że dwaj klienci przyjdą do budki dokładnie w tym samym momencie. W trzecim wierszu znajduje się ciąg *m* liczb całkowitych  $d_1, d_2, \ldots, d_m$  ( $1 \leq d_i \leq 10^6$ ); liczba  $d_i$  oznacza czas pieczenia zapiekanki w *i*-tym piekarniku.

## **Wyjście**

Na standardowe wyjście należy wypisać dokładnie *m* wierszy; *i*-ty z nich powinien zawierać jedną liczbę całkowitą – minimalny czas oczekiwania klientów przy optymalnej strategii pieczenia zapiekanek w *i*-tym piekarniku z wejścia.

## **Przykład**

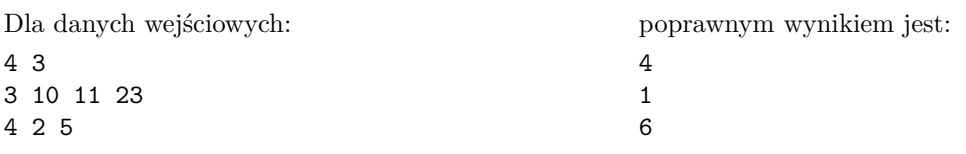